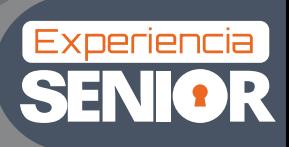

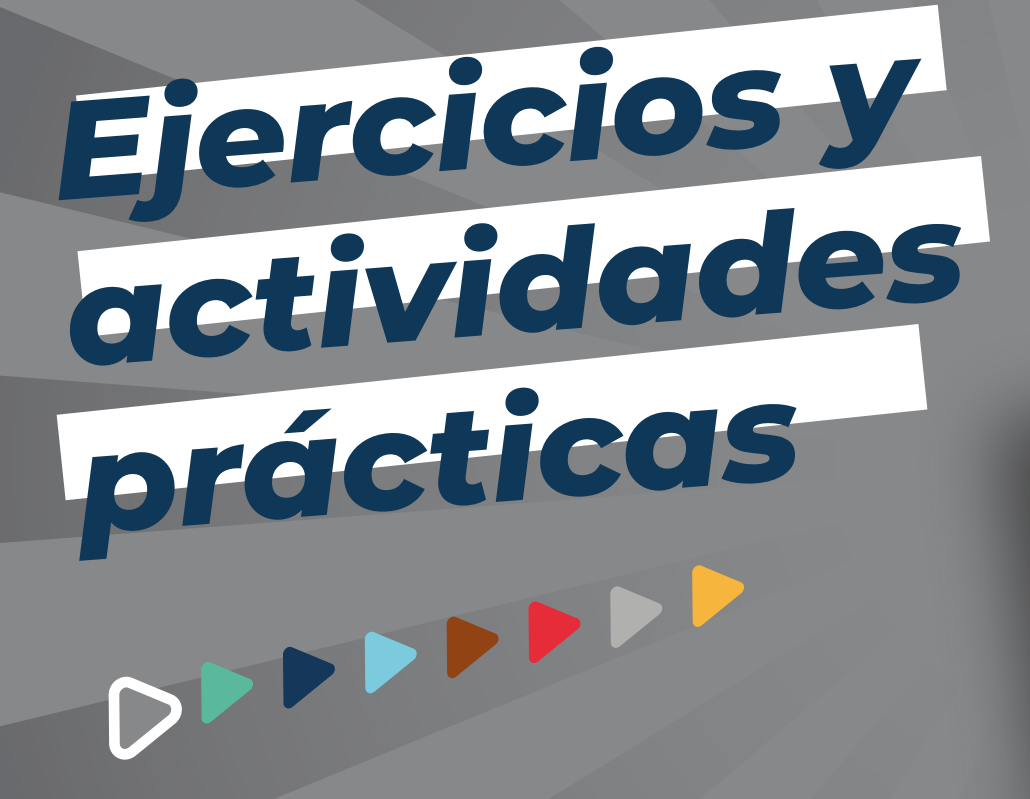

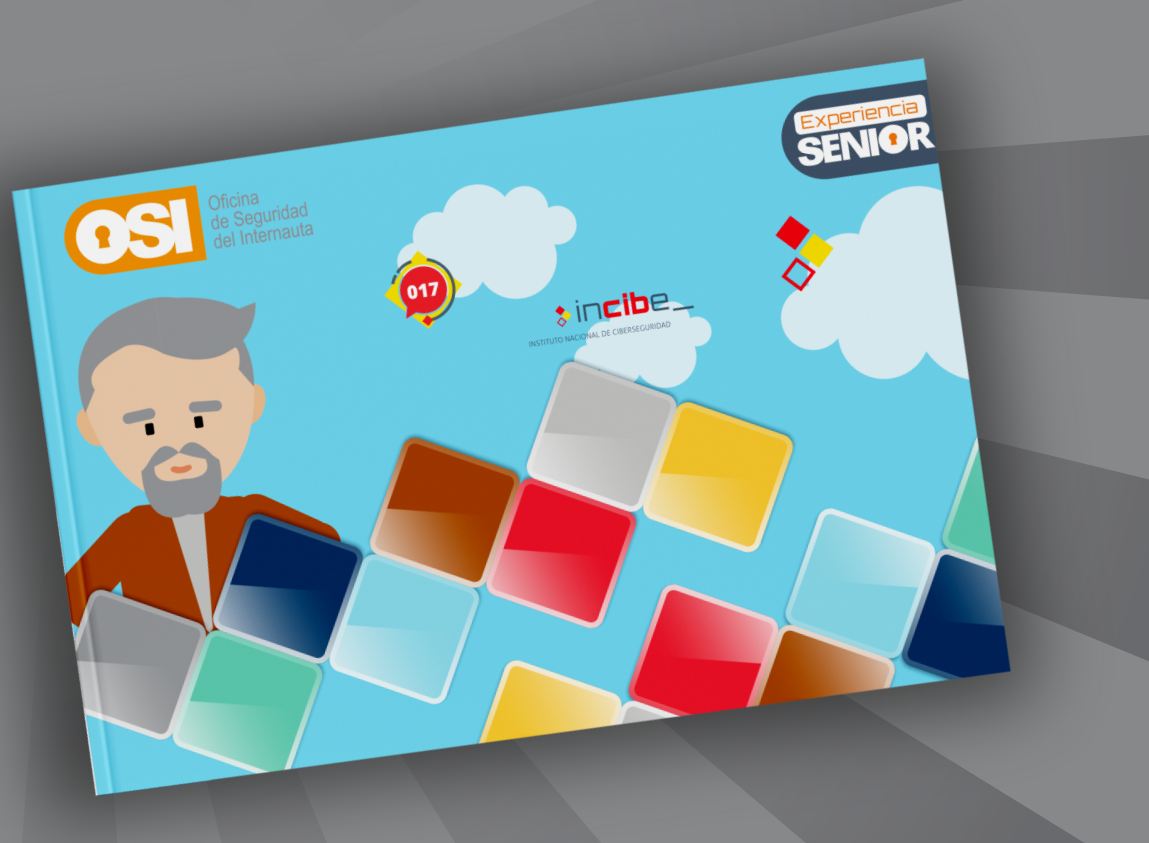

#### **1. Primeros pasos en ciberseguridad**

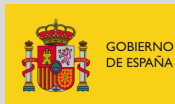

**VICEPRESIDENCIA** PRIMERA DEL GOBIERNO SECRETARÍA DE ESTADO<br>DE DIGITALIZACIÓN E **INTELIGENCIA ARTIFICIAL DE ASUNTOS ECONÓMICOS** Y TRANSFORMACIÓN DIGITA

**MINISTERIO** 

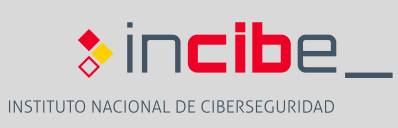

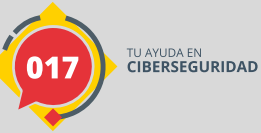

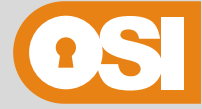

Oficina de Seguridad del Internauta

#### 1. Primeros pasos en ciberseguridad

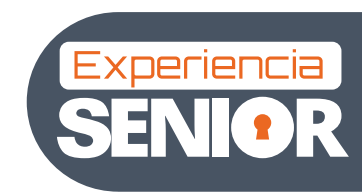

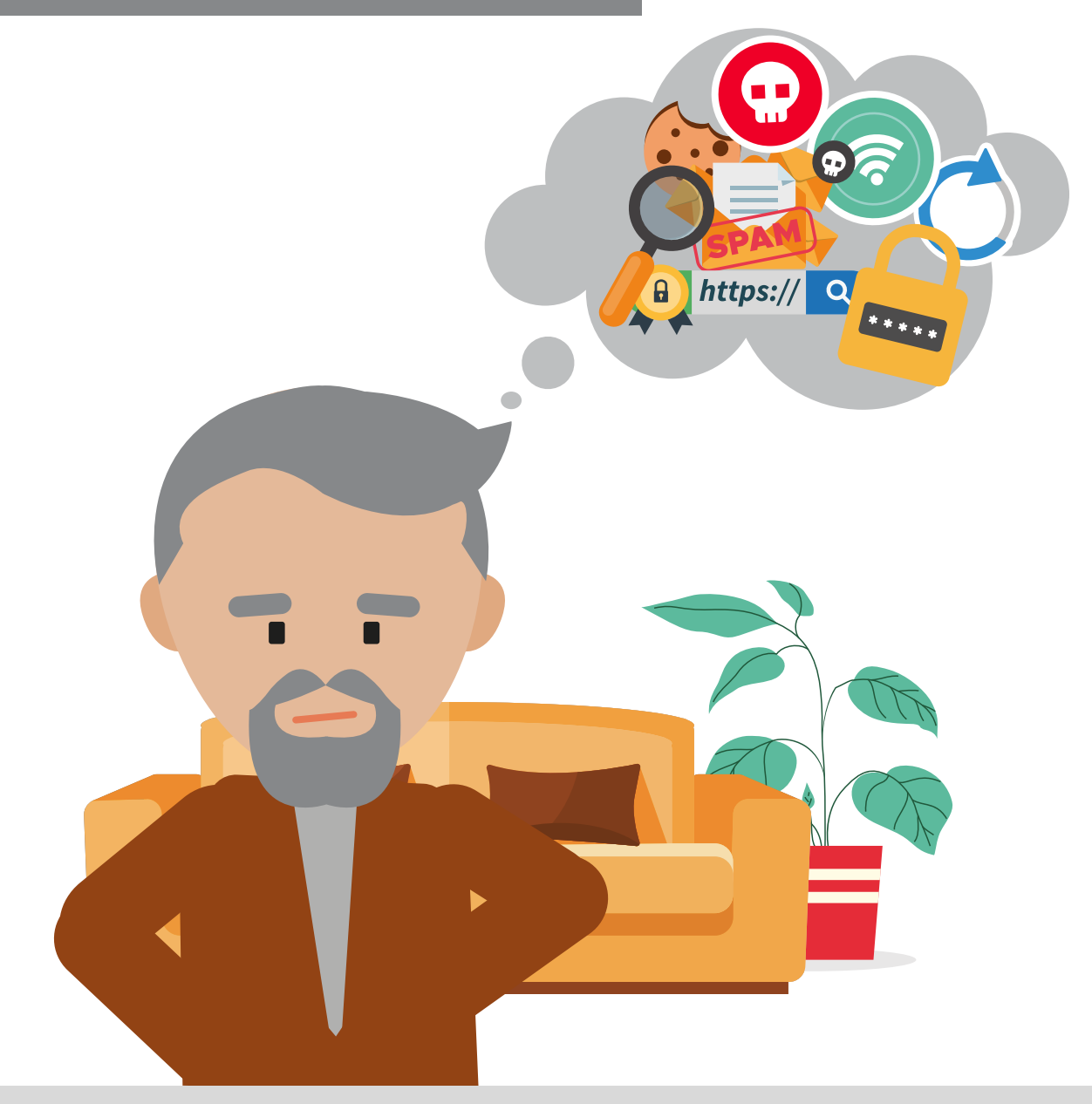

### *Introducción:*

Si estás empezando a ponerte al día en temas de ciberseguridad es el momento perfecto de ponerte a prueba.

Demuestra que has comprendido y adquirido los **conocimientos y términos** más básicos para desenvolverte con facilidad en este mundo.

Para ello te proponemos dos ejercicios: una sopa de letras y un crucigrama. **¿Te atreves?**

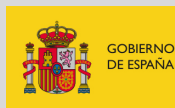

PRIMERA DEL GOBIERNO SECRETARÍA DE ESTADO DE DIGITALIZACIÓN E<br>INTELIGENCIA ARTIFICIAL DE ASUNTOS ECONÓMICOS **Y TRANSFORMACIÓN DIGITAL** 

**VICEPRESIDENCIA** 

**MINISTERIO** 

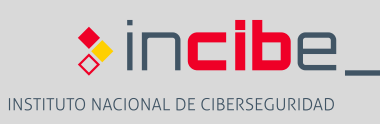

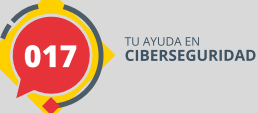

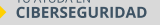

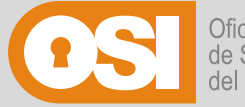

Oficina de Seguridad del Internauta

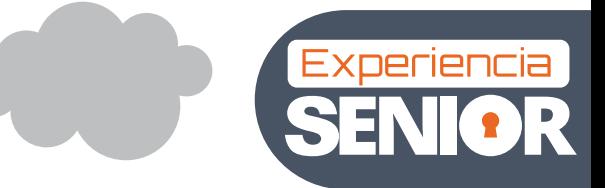

## *Instrucciones de la sopa de letras:*

Busca los **14 conceptos** de ciberseguridad escondidos en nuestra sopa de letras y vete rodeándolos.

Si no encuentras alguno, puedes recurrir a los recursos publicados en la campaña de concienciación Experiencia Senior de la **Oficina de Seguridad del Internauta de INCIBE** para conseguir alguna pista. ¡Mucha suerte!

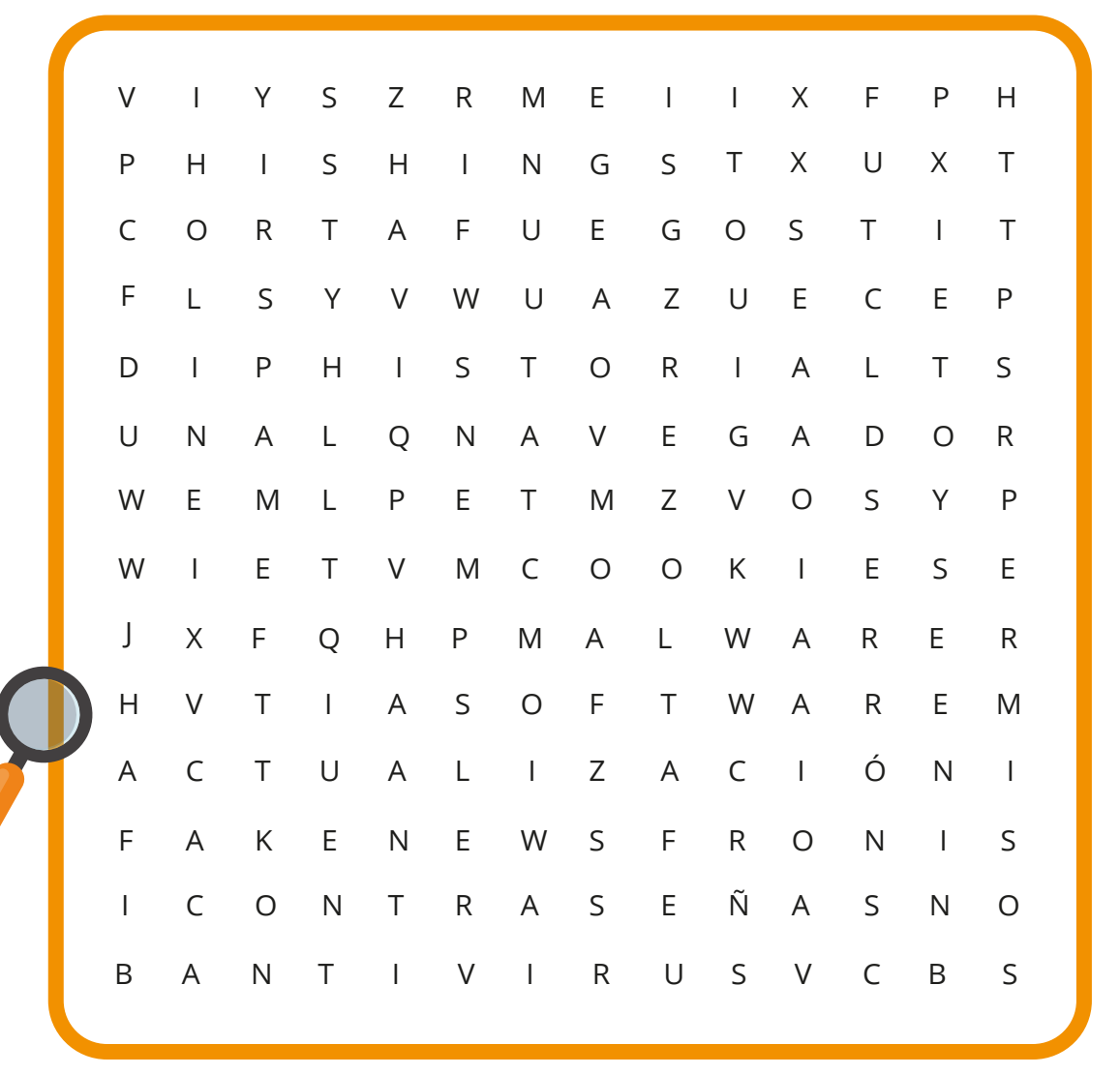

**GOBIERNO** DE ESPAÑA

PRIMERA DEL GOBIERNO SECRETARÍA DE ESTADO<br>DE DIGITALIZACIÓN E DE ASUNTOS ECONÓMICOS **INTELIGENCIA ARTIFICIAL Y TRANSFORMACIÓN DIGITAL** 

**VICEPRESIDENCIA** 

**MINISTERIO** 

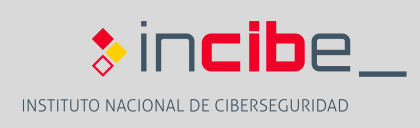

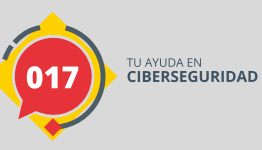

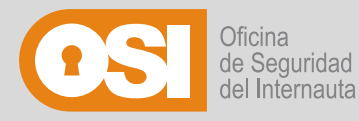

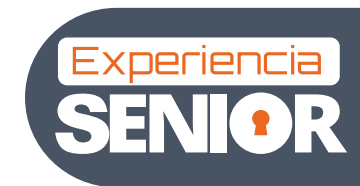

### *Instrucciones del crucigrama:*

¿Sabrías identificar los **14 términos** de ciberseguridad a partir de sus descripciones? Trata de demostrarlo completando el crucigrama que te proponemos. Recuerda que puedes refrescar tus conocimientos en la **web de OSI.** ¡A por ello!

# **Conceptos crucigrama: Conceptos crucigrama:** palabras concretas.

**1.-** Fraude que consiste en hacerse pasar por personal de una entidad de

**2.-** Persona con muchos conocimientos técnicos en ciberseguridad dedica-

**3.-** Proceso que sirve para convertir un documento o un archivo en una versión ilegible para todas aquellas personas que no están autorizadas **11.-** Mecanismo para bloquear el acceso a los dispositivos que utiliza para verlo. algún elemento de nuestro cuerpo, como la huella dactilar o nuestro

**4.-** Dispositivos que se conectan a nuestro equipo, como el ratón, teclado, pantalla, etc. **12.-** Conexión inalámbrica que permite intercambiar información

**5.**- Red formada por dispositivos infectados y controlados por un que interactúen. ciberdelincuente.

**6.**- Fallo de seguridad que sufre un programa informático y que puede ser tablet, y que nos proporciona alguna<br>aprovechado por los ciberdelinguentes aprovechado por los ciberdelincuentes.

- 
- **8**. Herramienta para buscar información en Internet bajo términos o éste realice alguna acción.

**9.-** Cadena de caracteres que permite acceder a una página web o contenido alojado en Internet.

**10.-** Programa que instalamos en nuestro navegador y que sirve para añadir alguna funcionalidad adicional.

rostro.

entre dos dispositivos y sincronizar o conectar dos dispositivos para

**13.-** Programa que instalamos en el dispositivo móvil, smartphone o

**7.-** Dispositivo que nos permite conectarnos a Internet en nuestro hogar. **14.-** Ataque en el que los ciberdelincuentes suplantan la identidad de una entidad enviando un SMS malicioso para engañar al usuario y que

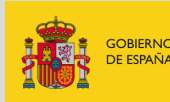

**VICEPRESIDENCIA** 

PRIMERA DEL GOBIERNO SECRETARÍA DE ESTADO<br>DE DIGITALIZACIÓN E **INTELIGENCIA ARTIFICIAL** DE ASUNTOS ECONÓMICOS Y TRANSFORMACIÓN DIGITA

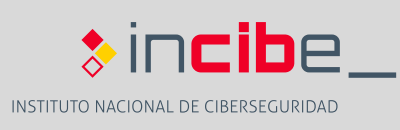

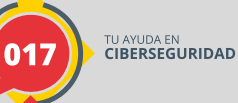

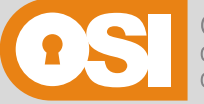

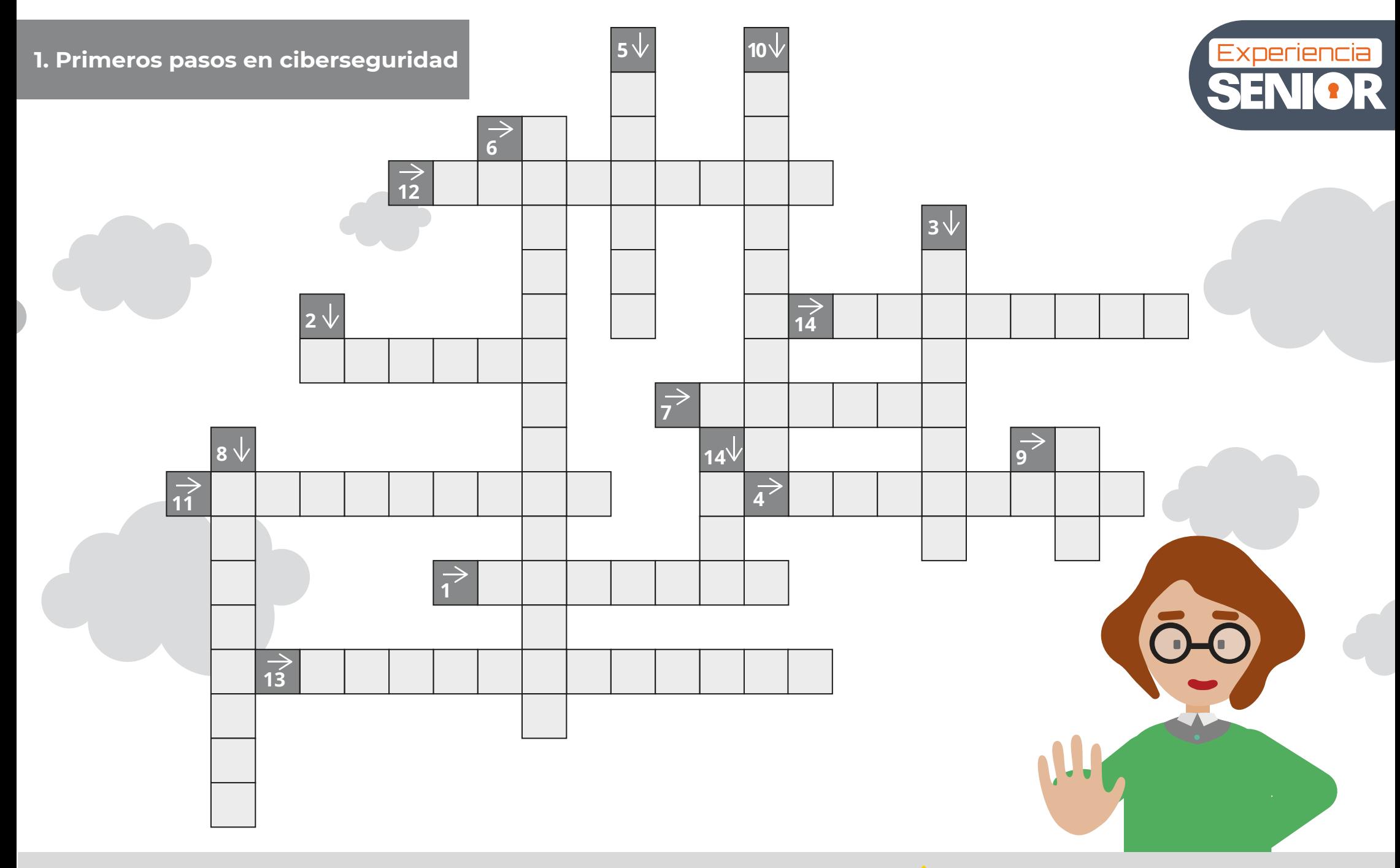

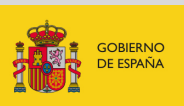

**MINISTERIO** 

VICEPRESIDENCIA<br>PRIMERA DEL GOBIERNO SECRETARÍA DE ESTADO<br>DE DIGITALIZACIÓN E<br>INTELIGENCIA ARTIFICIAL **DE ASUNTOS ECONÓMICOS<br>Y TRANSFORMACIÓN DIGITAL** 

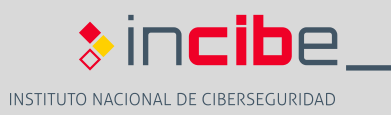

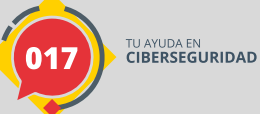

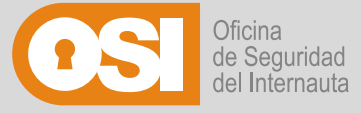

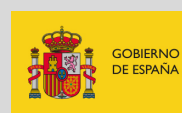

**VICEPRESIDENCIA** 

**MINISTERIO** 

PRIMERA DEL GOBIERNO SECRETARÍA DE ESTADO DE DIGITALIZACIÓN E<br>INTELIGENCIA ARTIFICIAL **DE ASUNTOS ECONÓMICOS Y TRANSFORMACIÓN DIGITAL** 

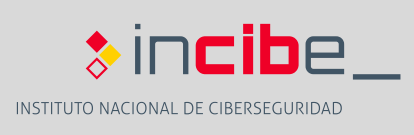

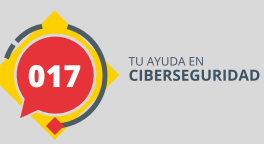

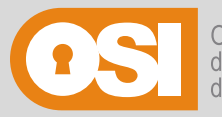

Oficina de Seguridad del Internauta

Experiencia

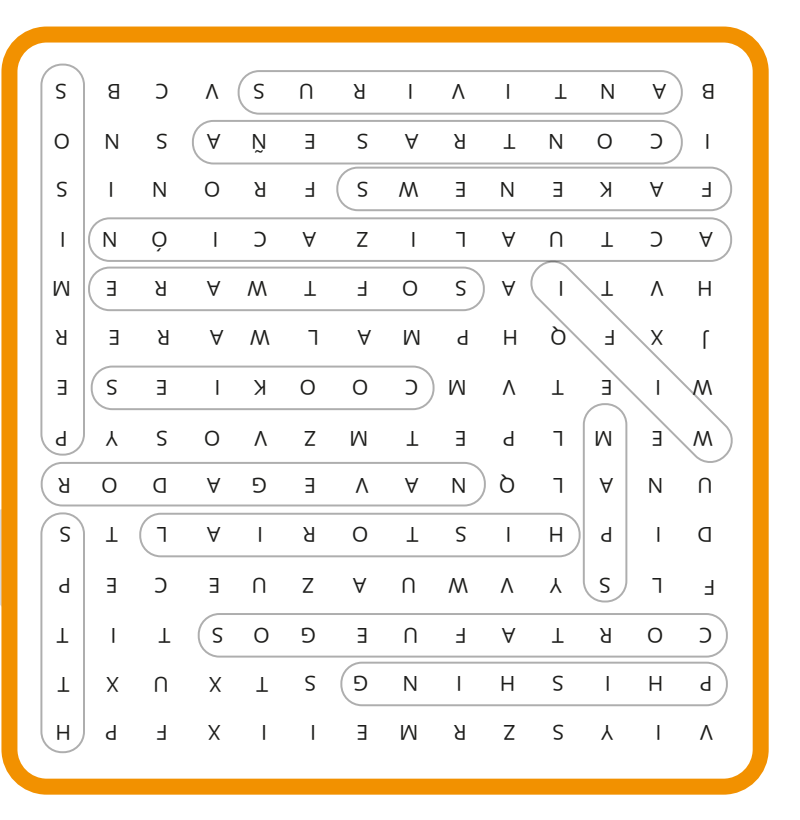

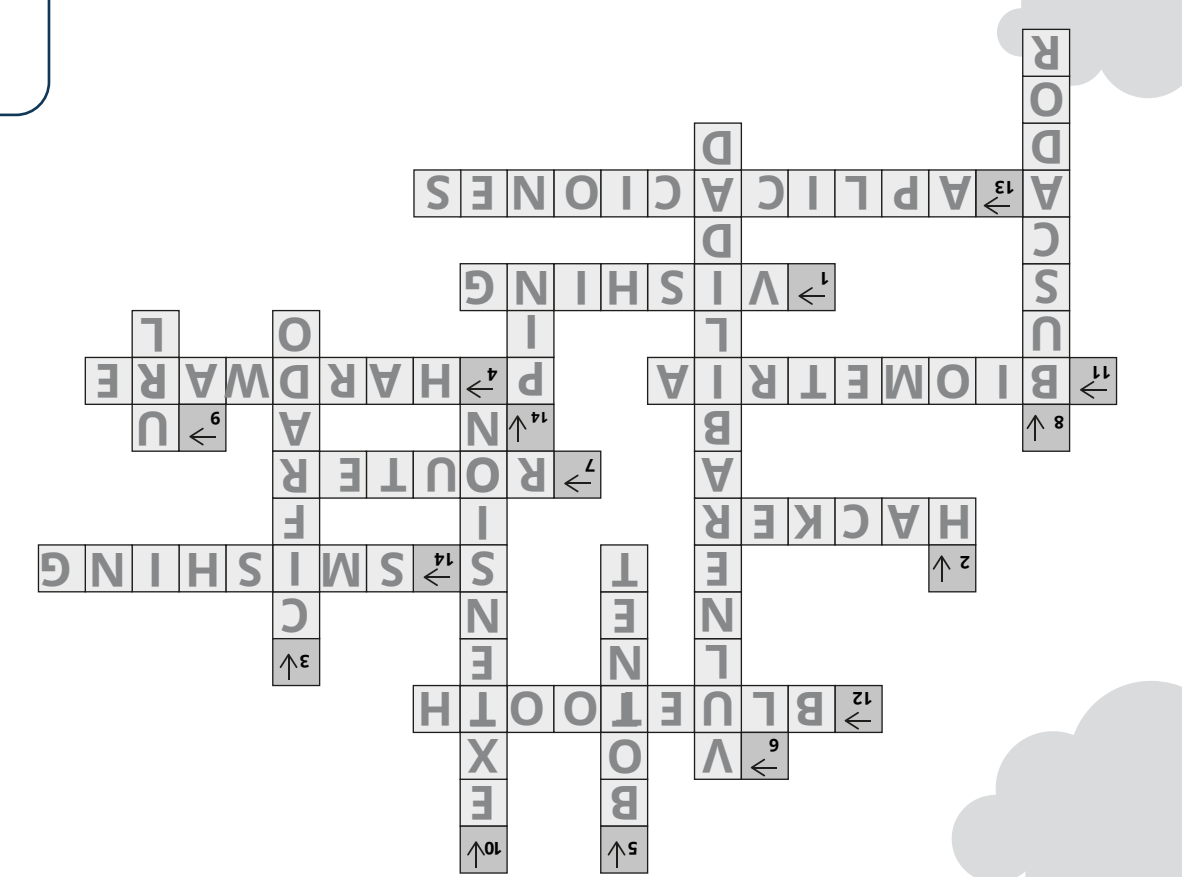

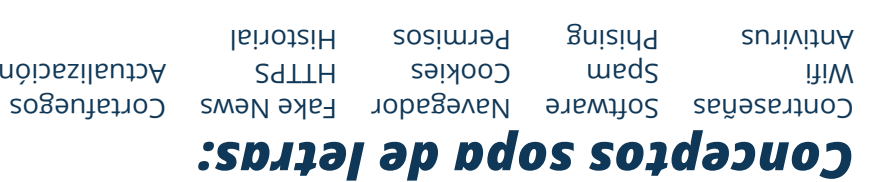

## *Soluciones:*

1. Primeros pasos en ciberseguridad

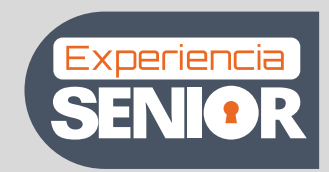

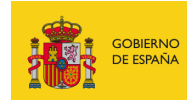

VICEPRESIDENCIA<br>PRIMERA DEL GOBIERNO SECRETARÍA DE ESTADO<br>DE DIGITALIZACIÓN E<br>INTELIGENCIA ARTIFICIAL MINISTERIO<br>DE ASUNTOS ECONÓMICOS<br>Y TRANSFORMACIÓN DIGITAL

 $\ast$ incibe\_ INSTITUTO NACIONAL DE CIBERSEGURIDAD

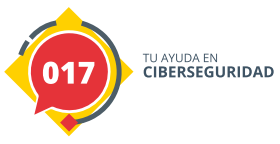

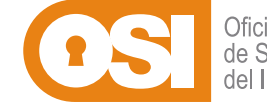

Oficina<br>de Seguridad<br>del Internauta